Configuration of address check by using DHCP Relay on S3600 1 Network Requirement

1.1 Enable validation check of user address under VLAN interface, utilize configuratio n of secure address table, enable legal fix IP address user in VLAN configured DHCP relay to pass address validation check of DHCP security feature by configuring secur e address table of DHCP relay.

1.2 SwitchA run as DHCP server, enable DHCP relay feature and address-check feature on SwitchB, MAC address of PC2 is 0015-c50d-20cf, manually configure IP a ddress 192.168.1.3 for PC2

2 Network Diagram

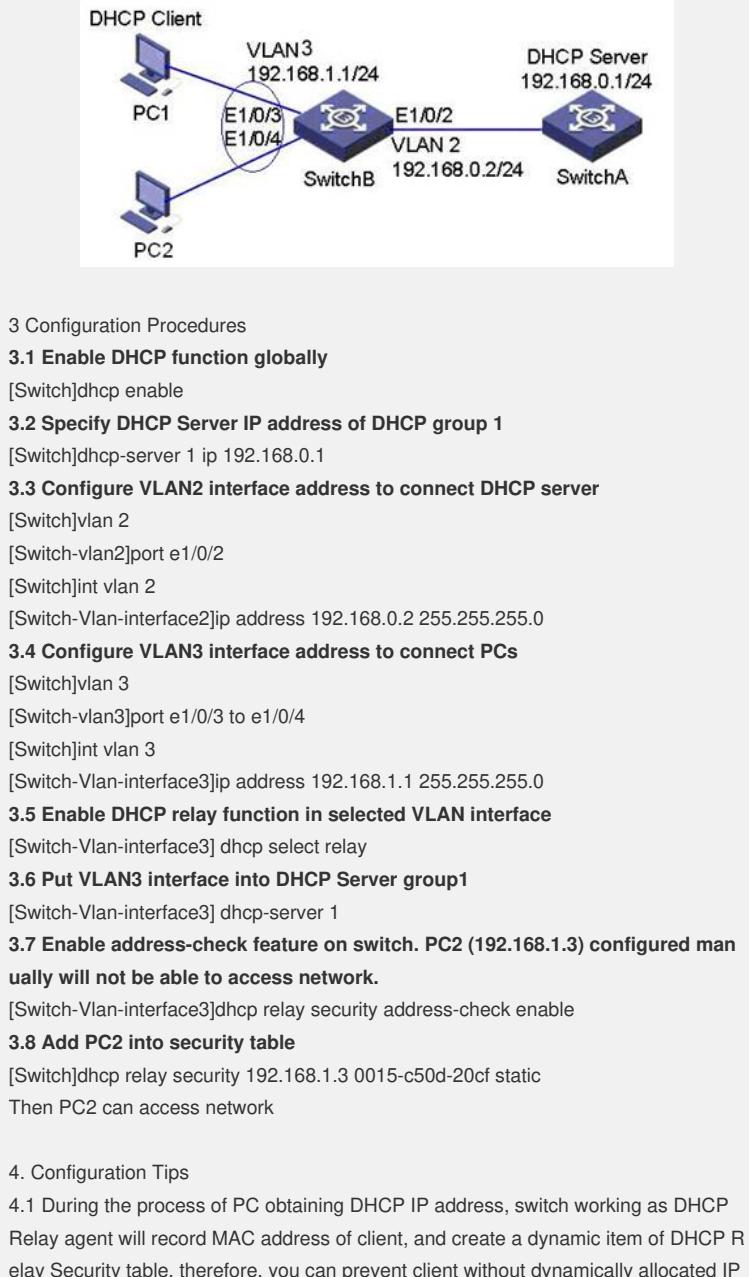

elay Security table. therefore, you can prevent client without dynamically allocated IP address from accessing network by utilizing DHCP Relay Security. Of course, you ca n create static address bundle with IP address and mac-address of client into security table. Like this, this client is also can access this network.

4.2 Ensure the whole network is reachable during configuration.

\*NOTICE: This case is also applicable to H3C S5600 series switch, Quidway S3500 / S3900 / S5600 / S3526 series switch.